# Кам'янець-Подільський національний університет імені Івана Огієнка Фізико-математичний факультет Кaфедpa МaTеМaTики

## ЗАТВЕРДЖУЮ

Завідувач кафедри математики

Юрій СМОРЖЕВСЬКИЙ

к3 1> сеpПня 202з poкy

# ПPoГPAMA

# навчальної пропедевтичної практики з математичних Дисциплiн (шкiлЬний кypс)

підготовки здобувачів вищої освіти першого (бакалаврського) рівня вищої освіти

за освітньо-професійною програмою Середня освіта (Математика, інформатика)

спеціальності  $014$  Середня освіта (Математика) (на основі освітньо-кваліфікаційного рівня «молодший спеціаліст»)

галузі знань  $\theta$ 1 Освіта/Педагогіка

2023 - 2024 навчальний рік

Розробники програми: Уляна ГУДИМА, кандидат фiзико-математичних

наук, доцент кафедри математики, доцент. Кaтepинa гЕCЕЛЕBA, кaHДИДaT фiзикo. математичних наук, старший викладач кафедри МaTеМaTики. Тетяна ДУМАНСЬКА, кандидат педагогічних наук,

старший викладач кафедри математики.

Робочу програму ухвалено на засіданні кафедри математики

Протокол № 10 від 31 серпня 2023 року

ПoГoДжвнo

Гapaнт oсвiтньoi пpoгpaми

u

-

ИОрій СМОРЖЕВСЬКИЙ

#### **1. Загальні положення**

Навчальна пропедевтична практика з математичних дисциплін (шкільний курс) для здобувачів першого (бакалаврського) рівня вищої освіти спеціальності 014 Середня освіта (Математика) є складовою частиною освітнього процесу та здійснюється з метою закріплення теоретичних знань та набуття досвіду практичної роботи з вирішення завдань, властивих відповідній спеціальності.

Програма практики розроблена на основі освітньо-професійної програми Середня освіта (Математика, інформатика) здобувачів першого (бакалаврського) рівня вищої освіти спеціальності 014 Середня освіта (Математика), що навчаються на фізико-математичному факультеті, а також відповідно до діючого в Кам'янець-Подільському національному університеті імені Івана Огієнка Положення про організацію освітнього процесу (зі змінами) і Положення про проведення практики здобувачів вищої освіти (у новій редакції).

Проведення практики передбачено навчальним планом підготовки здобувачів першого (бакалаврського) рівня вищої освіти спеціальності 014 Середня освіта (Математика) освітньо-професійної програми Середня освіта (Математика, інформатика) у шостому семестрі обсягом 3 кредити ECTS або 90 навчальних годин, під час якої студенти здійснюють підготовку та виконання завдань, пропонованих на базі практики.

**Мета** навчальної пропедевтичної практики з математичних дисциплін (шкільний курс): закріплення та поглиблення теоретичних знань, отриманих здобувачами вищої освіти в процесі вивчення освітньої компоненти методика навчання математики; ознайомлення із системою навчально-виховної роботи вчителя математики; формування уміння конструювати і організовувати окремі елементи процесу навчання з математики у закладах загальної середньої освіти; вивчати досвід навчально-виховної, позакласної роботи вчителя математики у колективах учнів 5-9 класів.

#### **Завдання практики:**

- ознайомлення з освітнім процесом школи;

- поглиблення і закріплення теоретичних знань з освітньої компоненти методика навчання математики;

- розвиток практичних умінь проведення навчально-виховної роботи з математики;

- розробка матеріалів та проведення пробних уроків із математики;

- вивчення сучасних педагогічних технологій та передового педагогічного досвіду вчителів;

- формування професійно-значущих якостей особистості вчителя;

- сприяння виробленню оптимістичної професійної позиції та прагненню до професійного самовдосконалення й розвитку професійної компетентності;

- формування у здобувачів вищої освіти уміння використовувати ефективні методи навчання математики;

- аналіз організації навчання на уроці математики.

**Компетентності, які мають бути сформовані у здобувача вищої освіти під час проходження навчальної пропедевтичної практики з математичних дисциплін (шкільний курс):**

ЗК 03 Здатність до пошуку інформації, її аналізу та критичного оцінювання.

ЗК 04Здатність застосовувати набуті знання в практичних ситуаціях.

ЗК 05Здатність використовувати інформаційно-комунікаційні технології.

ЗК 06Здатність до самовдосконалення та саморозвитку.

СК 01 Здатність формувати в учнів предметні (математика, інформатика) компетентності.

СК 02 Здатність застосовувати сучасні методи й освітні технології навчання.

СК 06 Здатність використовувати системні знання з математики, інформатики, педагогіки, методики навчання математики та інформатики, історії їх виникнення та розвитку.

СК 07 Здатність ефективно застосувати ґрунтовні знання змісту шкільної математики та інформатики.

СК 14 Здатність формувати і підтримувати належний рівень мотивації учнів до занять математикою та інформатикою.

СК 15 Здатність здійснювати аналіз та корекцію знань та умінь учнів з математики та інформатики в умовах диференційованого навчання.

СК 16 Здатність ефективно планувати та організовувати різні форми позакласної роботи.

СК 17 Здатність проєктувати цілісний процес навчання, виховання та розвитку учнів засобами математики та інформатики.

СК 18 Здатність аналізувати, досліджувати та презентувати педагогічний досвід навчання учнів математики та інформатики в середній школі.

#### **Очікувані програмні результати практики (ПРН):**

ПРН-5 Бути ознайомленим з тенденціями розвитку середньої освіти України та здатним впроваджувати сучасні інноваційні технології навчання.

ПРН-6 Володіти знаннями, уміннями і навичками з методики та технологій навчання математики.

ПРН-11 Розрізняти, критично осмислювати й використовувати традиційні та спеціальні підходи до навчання школярів, сучасні методи навчання і форми організації навчально-пізнавальної діяльності учнів.

ПРН-14 Уміти застосовувати інформаційні та телекомунікаційні технології на уроці, у позакласній і позашкільній роботі.

ПРН-15 Виявляти здатність до самонавчання та продовження професійного розвитку.

ПРН-16 Уміти організувати власну діяльність та одержувати результат у рамках обмеженого часу.

#### **Вимоги до баз практики та їх перелік**

Практика проводиться на базі кафедри математики Кам'янець-Подільського національного університету імені Івана Огієнка. Базами навчальної пропедевтичної практики з математичних дисциплін (шкільний курс) є аудиторії практичної підготовки. Загальне навчально-методичне керівництво практикою здійснює кафедра математики через керівників практики.

# **2. Зміст навчальної пропедевтичної практики з математичних дисциплін (шкільний курс)**

Перелік змісту роботи з рекомендованим розподілом за годинами наведено у наступній таблиці:

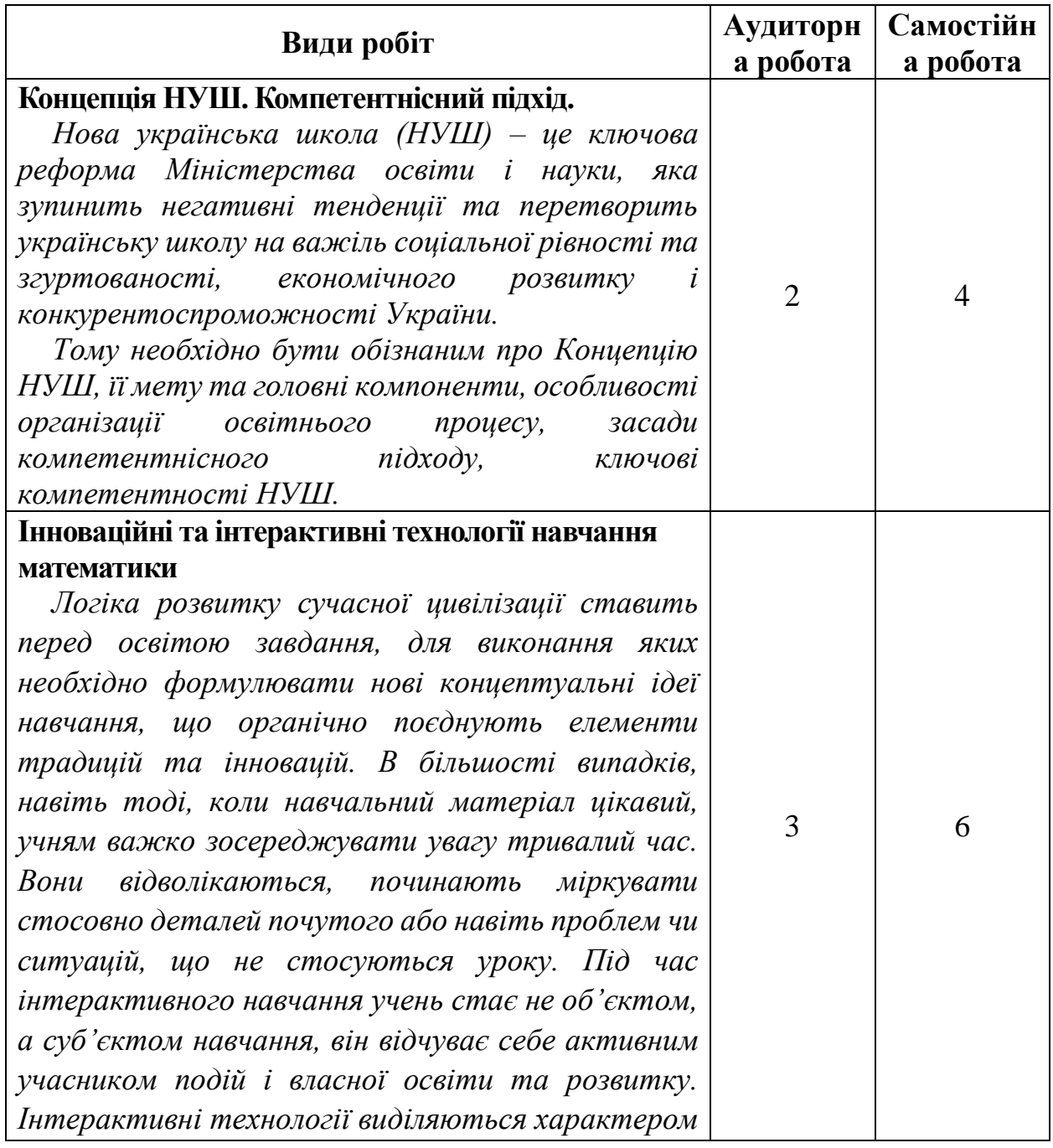

**ТЕМАТИКА ПРАКТИКИ**

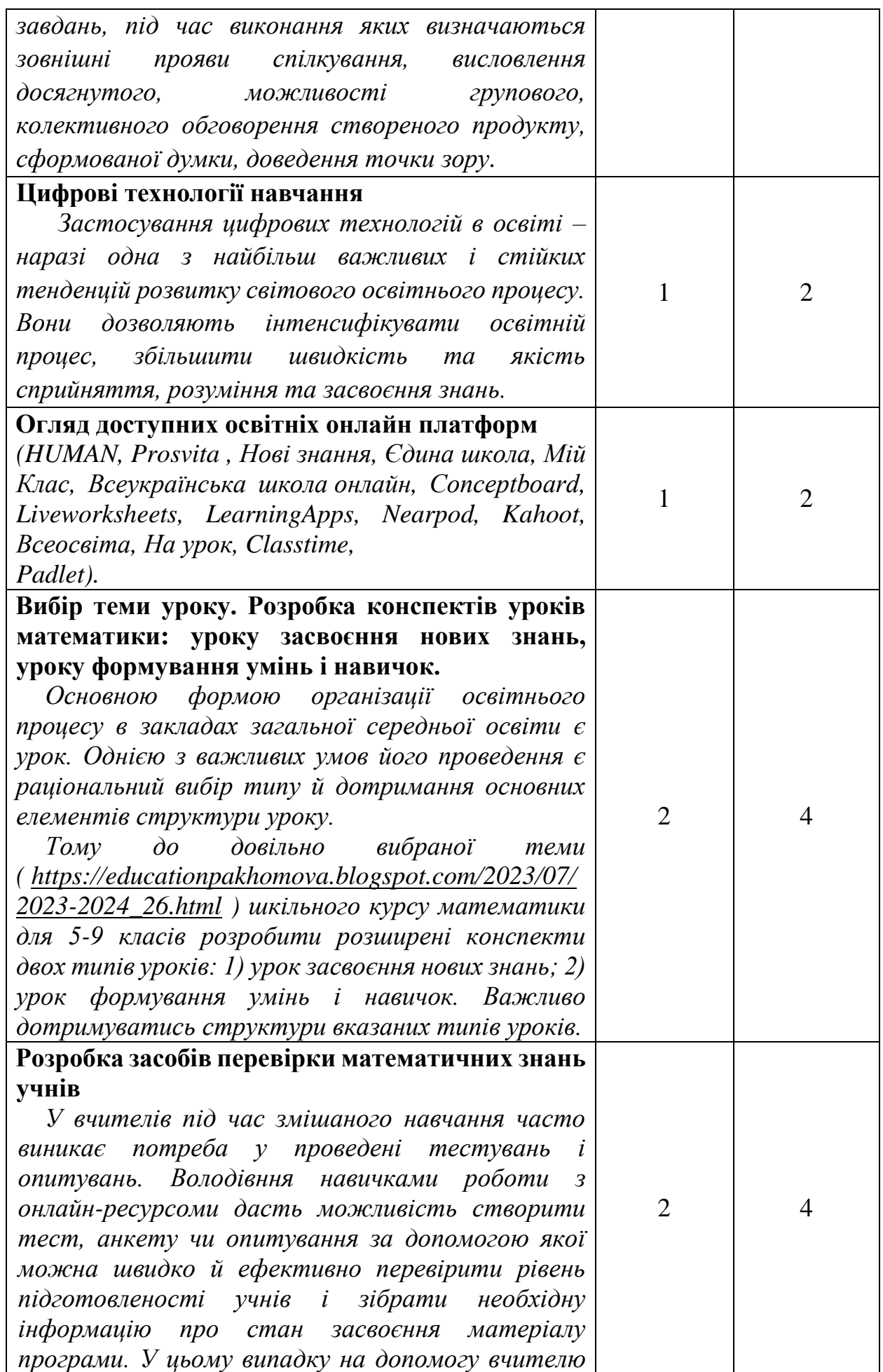

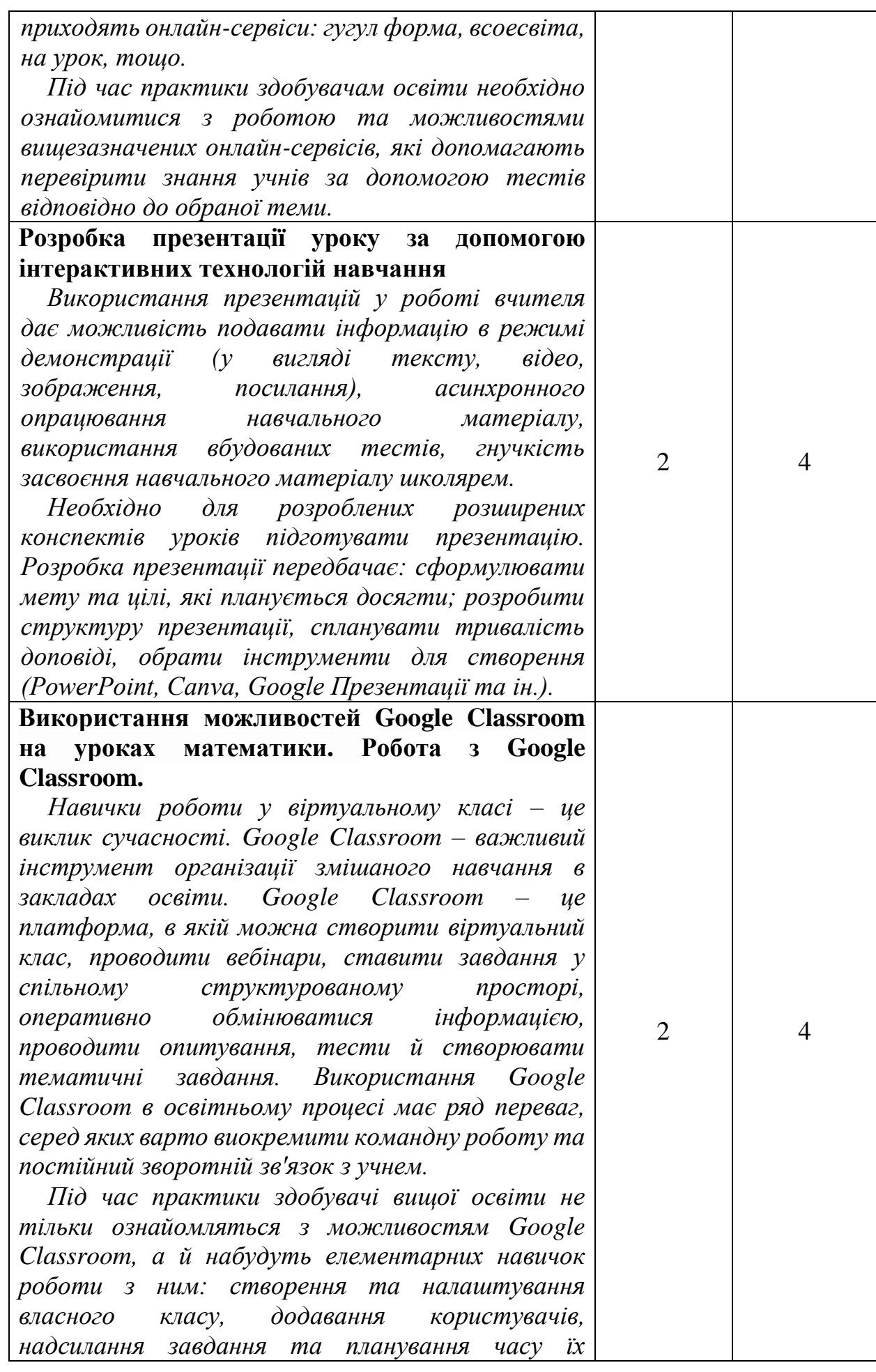

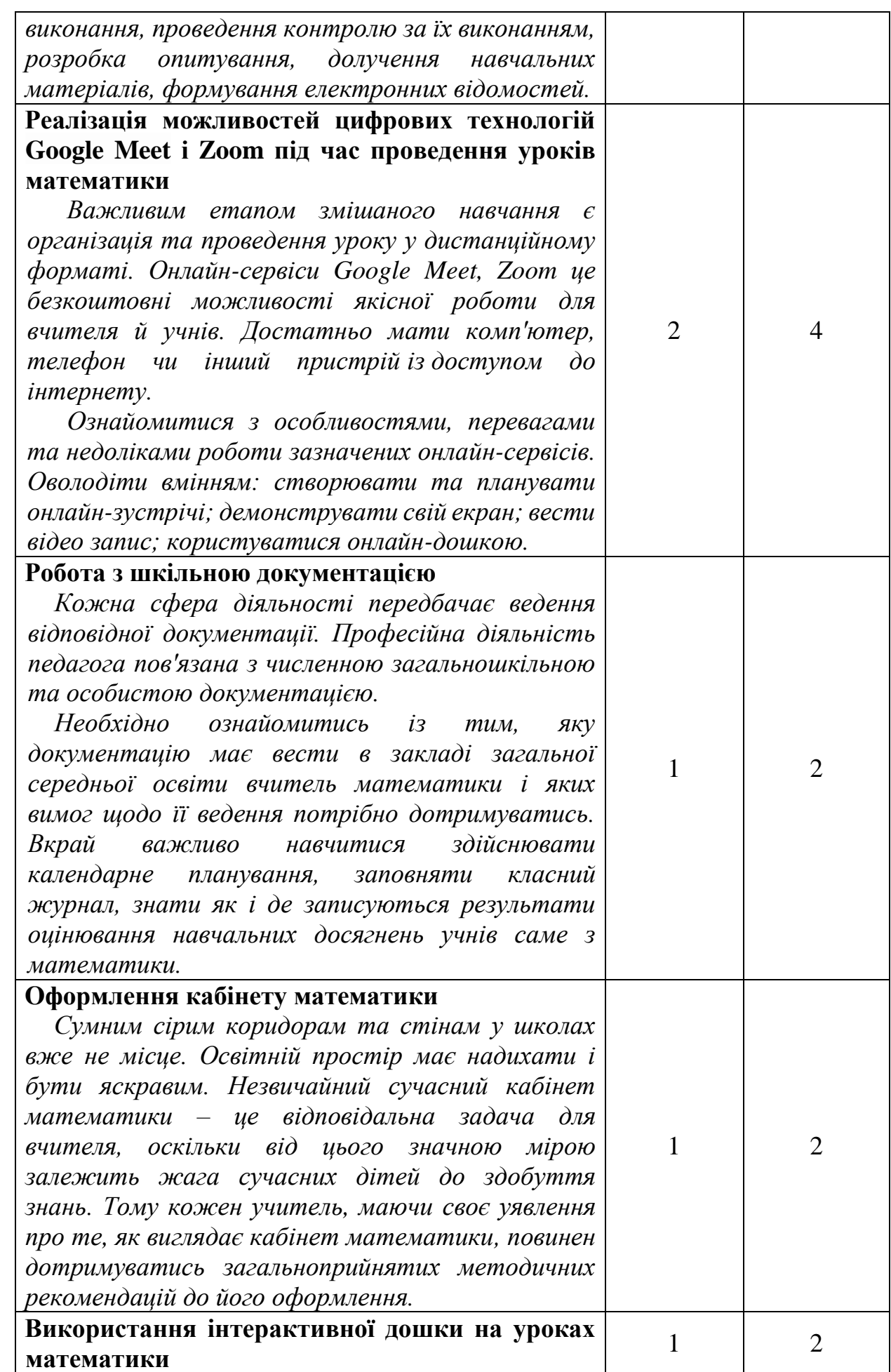

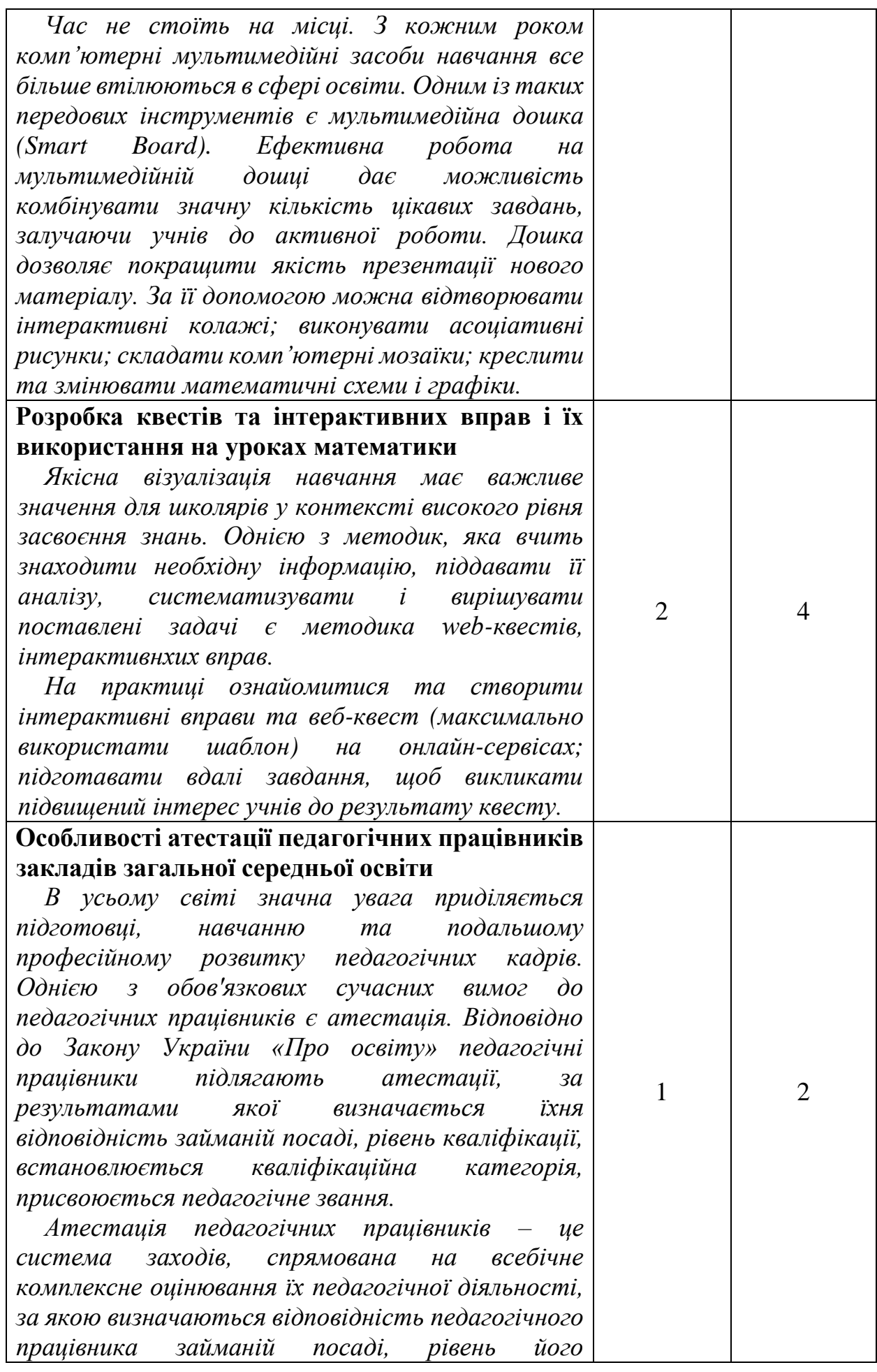

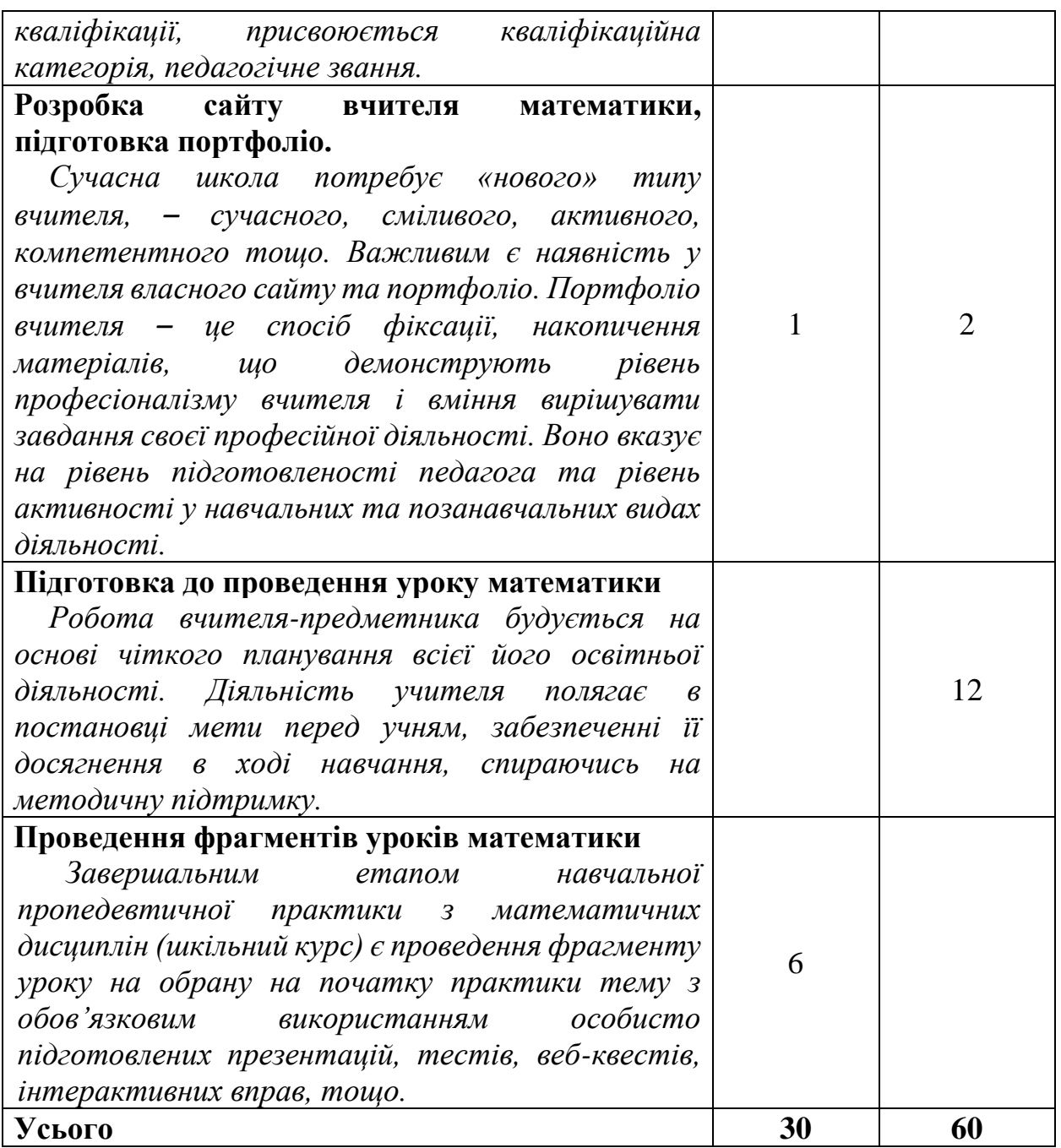

Студент зобов'язаний відвідувати усі навчальні заняття, виконувати усі поставленні перед ним завдання та заповнювати щоденник практики.

## **ЗАВДАННЯ ПРАКТИКИ:**

*Розробка конспектів уроків: уроку засвоєння нових знань, уроку формування умінь і навичок:*

1. З переліку індивідуальних тем, які можна переглянути на сайті [https://educationpakhomova.blogspot.com/2023/07/2023-2024\\_26.html,](https://educationpakhomova.blogspot.com/2023/07/2023-2024_26.html) оберіть тему з алгебри та геометрії.

2. Для обраної теми розробити конспект уроку.

3. При оформленні конспекту уроку слід зазначити тему, мету заняття, його тип, методи і прийоми проведення, засоби наочності й технічні засоби навчання, використану в процесі підготовки до заняття літературу**.** Доцільно виділити навчальні завдання, які визначають формування умінь і навичок: виконувати конкретну операцію, дію; відрізняти правильнее виконання дії, якою необхідно оволодіти, від неправильного; визначати, пояснювати, обґрунтовувати характерні ознаки, принципи правильного виконання дії.

4. При розробці конспекту уроку дотримуватися такої структури:

**Тема:**

**Мета:** а) навчальна:

б) розвивальна:

в) виховна:

#### **Тип уроку:**

урок вивчення нового матеріалу

урок закріплення знань, навичок, умінь

урок перевірки первинного розуміння й уміння застосування на практиці

теоретичних знань

комбінований

Урок комплексного застосування знань, умінь, навичок учнів.

Урок контролю знань учнів

#### **Форма проведення уроку:**

Урок-лекція

Урок-практикум

Урок-залік

Урок-змагання

Урок-екскурсія

Контрольна робота

# **Наочність та обладнання:**

об'єкти навколишнього середовища, макети

таблиці

картки

ілюстрації

ТЗН

книги, підручники, збірники

записи на дошці

комп'ютер

# **Етапи уроку:**

І. Організаційний

ІІ. Перевірка домашнього завдання

ІІІ. Формування мети й завдань уроку

ІV. Мотивація навчальної діяльності

V. Актуалізація опорних знань, умінь, навичок

VІ. Вивчення нового матеріалу:

теорія,

практика

VІІ. Первинне закріплення і корекція

VІІІ. Підсумки уроку

ІХ. Домашнє завдання

Х. Рефлексія.

5. Передбачити при структуруванні уроку використання презентації.

# *Створення тестового завдання:*

1. За обраною темою складіть запитання для створення тестових завдань з метою перевірки засвоєння знань, умінь та навичок.

2. Оберіть форму тестового завдання та принцип побудови відповіді.

3. На кожне запитання сформулюйте відповіді (3-5 варіантів).

4. Використовуючи онлайн-ресурси, створити тест.

#### *Розробка презентації уроку:*

1. Підготувати мультимедійну презентацію для кращого засвоєння матеріалу уроку.

2. При розробці дотримуйтесь правил: 1. Виносити на слайд тільки головне. 2. Уникати значних обсягів текстового матеріалу. 3. Підбирати правильно колір для слайдів (нейтральні, неагресивні кольори, враховуючи, що на білому фоні матеріал погано сприймається). 4. Включати більше малюнків. 5. Орієнтувати час експозиції слайда. 6. Обрати оптимальну кількість слайдів.

#### *Робота з Google Classroom*

1. Зареєструйтеся в системі Google Classroom як вчитель та створіть власний курс.

2. Долучіть здобувачів вищої освіти до курсу як учнів.

3. Створіть онлайн конференцію для проведення занять в дистанційному форматі.

3. Додайте завдання та вкажіть числові рамки та ведіть електронний журнал.

4. Створіть звіт для батьків з оцінками учнів.

#### *Робота з шкільною документацією*

1. Скласти календарний план, на основі програм та критеріїв оцінювання навчальних досягнень учнів, рекомендованих Міністерством освіти і науки України, структуру і форму яких визначати самостійно, або скористатися календарними планами з друкованою основою, вносячи, відповідні корективи згідно програм та критеріїв оцінювання навчальних досягнень учнів, рекомендованих Міністерством освіти і науки України.

2. Заповнити сторінку журналу, обираючи проміжок часу у календарному плануванні, що відповідає вивченню теми.

3. При оформленні журналу слід дотримуватися таких правил:

– Записи в журналі ведуться державною мовою, чітко й охайно.

–На сторінках журналу не допускаються будь-які виправлення. У разі помилкового або неправильного запису поряд робиться правильний, який засвідчується підписом керівника навчального закладу та скріплюється печаткою. Відсутність учня (учениці) на уроці позначається літерою н.

–Дата проведення занять записується дробом, чисельник якого є датою, а знаменник – місяцем поточного року. Наприклад, 04/09 означає, що заняття проведено четвертого вересня. У разі проведення здвоєних уроків (у тому числі семінарських занять) дата і тема кожного уроку (семінару) записуються окремо.

– Усі записи щодо оцінювання різних видів діяльності та контролю роблять у формі називного відмінка: «І семестр», а не «за І семестр» тощо.

–У разі неатестації учня робиться відповідний запис: н/а (не атестований(а)).

–У графі «Зміст уроку» відповідно до календарного планування стисло записується тема уроку, контрольної, практичної, лабораторної роботи тощо.

–У графі «Завдання додому» стисло записується його зміст (прочитати, вивчити напам'ять, повторити тощо), параграфи (сторінки) підручника, номери завдань, вправ тощо.

#### *Розробка квестів та інтерактивних вправ*

1. Визначте навчальні потреби учнів, тему, мету та тип квесту та інтерактивних вправ.

2. Формулювання сюжету і завдань: завдання повинні бути на ускладнений пошук, який здійснюється більше ніж у два кроки. Завдання даються в незвичайній формі–загадка, ребус, пазл, хмара слів, QR-код, зашифроване послання, колаж, вживання в роль та інше;

3. Для представлення результатів виконання завдання використовуйте сучасні Інтернет-сервіси.

#### *Розробка сайту вчителя:*

1. Створити персональний сайт вчителя математики.

2. Представити розроблені попередньо матеріали у вигляді, максимально зручному для сприйняття (конспекти уроків, покликання на тести, інтерактивні вправи та квест, презентацію, на створений власний курс у Google Classroom).

3. Зробити розміщену на сайті інформацію особистісно забарвленою, авторською.

#### *Підготовка до проведення уроку та проведення уроків:*

1. За розробленим конспектом уроку підготувати та презентувати фрагмент уроку.

#### **3. Звітна документація**

Звітна документація оформляється у вигляді портфоліо вчителя, яке містить:

#### **Загальні відомості про педагога**

ПІБ, освіта.

#### **Методична діяльність**

Розробка методичних та дидактичних матеріалів (конспектів уроку, тестів, квест, інтерактивних вправ, календарного планування та сторінок журналу).

#### **Навчально-матеріальна база**

Перелік розробленого дидактичного та методичного матеріалу.

#### **Покликання на персональний сайт вчителя математики**

*Зауваження: Покликання* **на персональний сайт вчителя математики обов'язково долучити на сторінку практики у MOODLE.**

#### **Щоденник практики**

До *щоденника* практики заносяться нотатки про роботу студента. Щоденник повинен постійно знаходитися на робочому місці студента та пред'являтися на прохання керівника практики. Після закінчення практики до щоденника записується коротка характеристика роботи студента і рекомендована оцінка практики. *Характеристика* практиканта підписується керівником практики від бази практики.

# **4. Критерії оцінювання роботи студентів практики**

Контроль за ходом практики здійснюють керівники практики від кафедри математики.

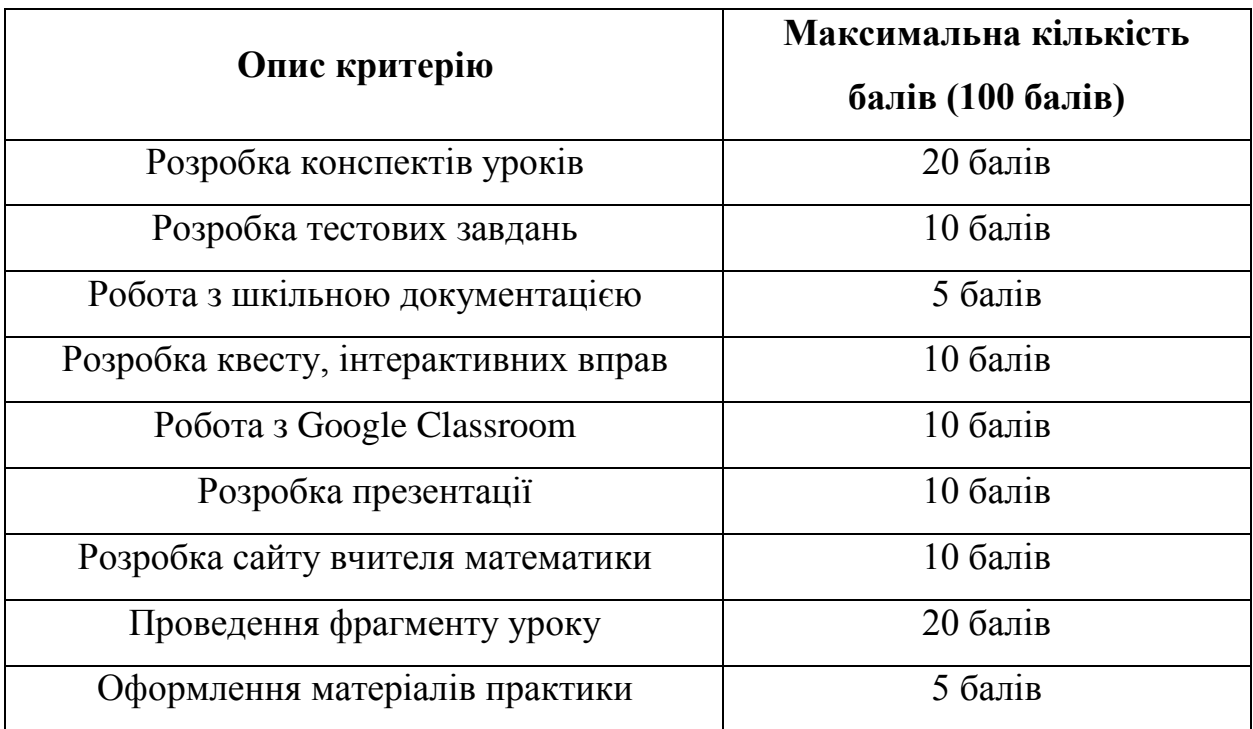

#### **Розподіл балів за видами завдань**

Підсумкова кількість балів з навчальної пропедевтичної практики з математичних дисциплін (шкільний курс) (максимум 100 балів) визначається як сума балів.

Оцінювання та аналіз роботи студентів-практикантів під час практики здійснюється керівниками практики за наступними критеріями:

# **Критерії оцінювання навчальної пропедевтичної практики з математичних**

**дисциплін (шкільний курс)**

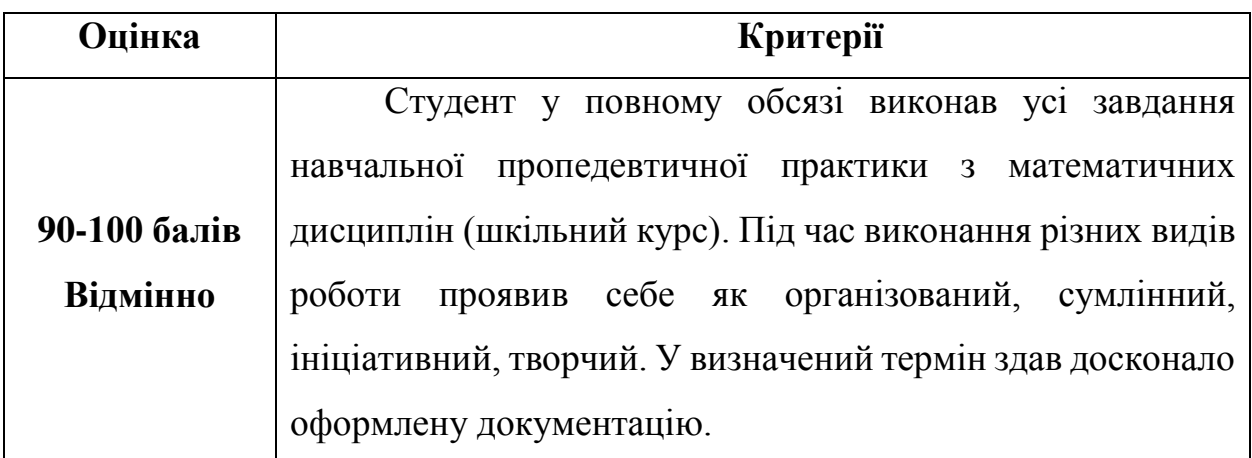

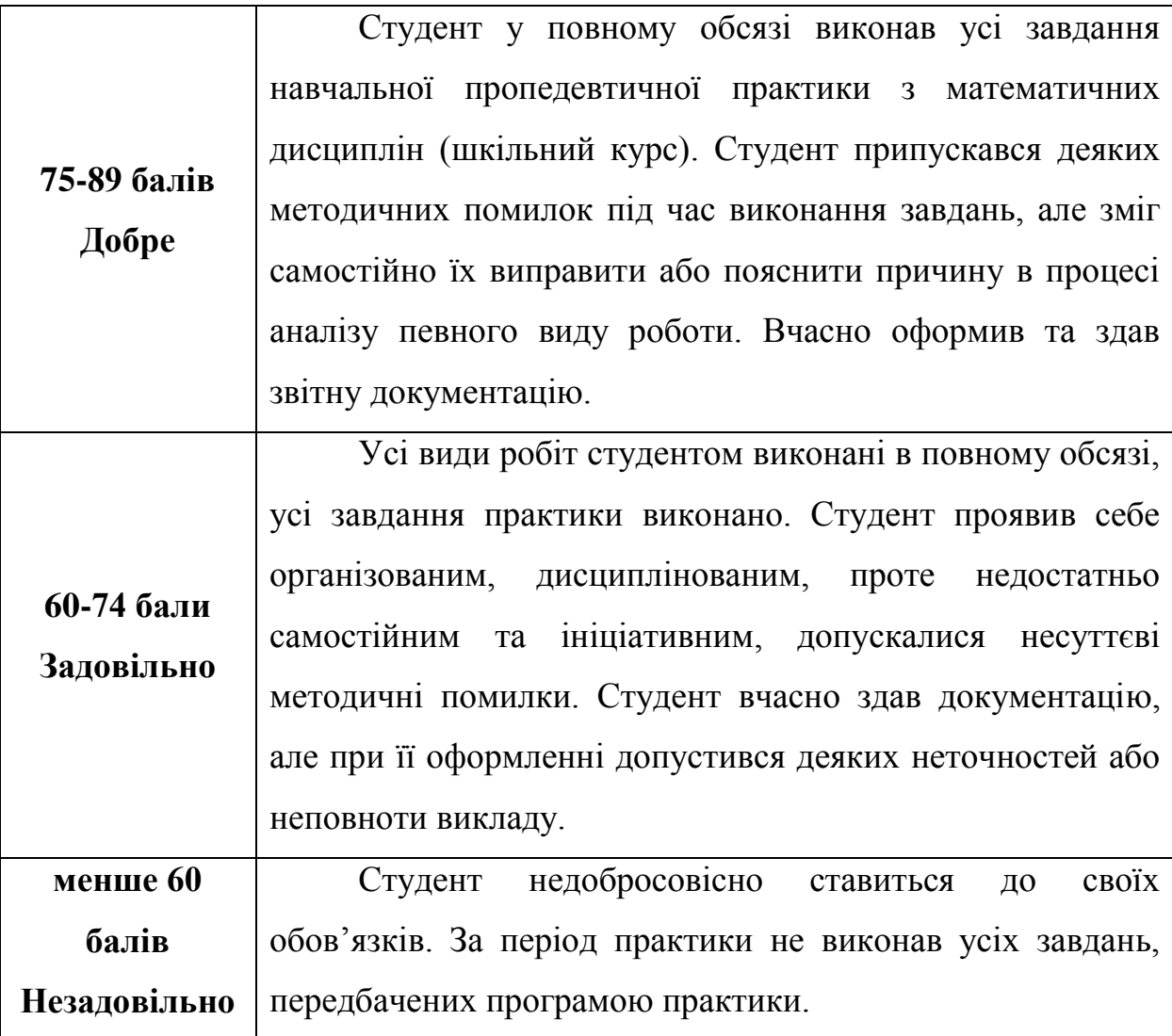

Оцінка ставиться за виконання здобувачами вищої освіти усіх вимог і завдань програми практики та якість звітної документації.

За результатами складання заліку загальна оцінка студента з навчальної пропедевтичної практики з математичних дисциплін (шкільний курс) заноситься в екзаменаційну відомість, проставляється в заліковій книжці та в журналі обліку успішності студентів відповідної академічної групи.

Студент, що не виконав програму практики, отримав незадовільний відгук на базі практики або незадовільну оцінку при складанні заліку, може бути відрахований з університету*.*

У разі необхідності практика може проводитись з використанням дистанційних технологій навчання на платформах/сервісах MOODLE, Google Meet, Zoom (відповідно до розкладу, складеного деканатом).

### **5. Інформаційні ресурси**

- 1. Булах І.Є., Мруга М.Р. Створюємо якісний тест : навч. посіб. К. : Майстерклас, 2006. 160 с.
- 2. Зуб'як Т.Б., Варварук І.В. Методичні рекомендації щодо створення тестових завдань (для закладів вищої та фахової передвищої освіти). Івано-Франківськ, Університет Короля Данила, 2022. 28 с.
- 3. Мястковська М.О., Слободянюк О.В. Інформаційні технології : навчально-методичний посібник. Кам'янець-Подільський : Кам'янець-Подільський національний університет імені Івана Огієнка, 2018. 132 с.
- 4. Мястковська М.О. Комп'ютерні технології у тестуванні : навчальнометодичний посібник. Кам'янець-Подільський : Кам'янець-Подільський національний університет Івана Огієнка, 2016. 152 с.
- 5. Носенко Т.І. Інформаційні технології навчання : начальний посібник. К. : Київ. ун-т ім. Бориса Грінченка, 2011. 184 c.
- 6. Положення про проведення практики здобувачів вищої освіти Кам'янець-Подільського національного університету імені Івана Огієнка (нова редакція).URL: [https://drive.google.com/file/d/0B\\_EBvdN4dQSlSDVlV04wa](https://drive.google.com/file/d/0B_EBvdN4dQSlSDVlV04waWZvbW5xVnM2Mmd5Y1FLdi1rUC0w/view?resourcekey=0-tYSPd5dBX2-ZMCs1ShozJA) [WZvbW5xVnM2Mmd5Y1FLdi1rUC0w/view?resourcekey=0-tYSPd5dBX2-](https://drive.google.com/file/d/0B_EBvdN4dQSlSDVlV04waWZvbW5xVnM2Mmd5Y1FLdi1rUC0w/view?resourcekey=0-tYSPd5dBX2-ZMCs1ShozJA) [ZMCs1ShozJA](https://drive.google.com/file/d/0B_EBvdN4dQSlSDVlV04waWZvbW5xVnM2Mmd5Y1FLdi1rUC0w/view?resourcekey=0-tYSPd5dBX2-ZMCs1ShozJA)
- 7. Положення про організацію освітнього процесу в Кам'янець-Подільському національному університеті імені Івана Огієнка (зі змінами). URL: [https://drive.google.com/file/d/1ZbMN35h-](https://drive.google.com/file/d/1ZbMN35h-7ZSJBBOVvL2bTCaLtRbcQA86/view)[7ZSJBBOVvL2bTCaLtRbcQA86/view](https://drive.google.com/file/d/1ZbMN35h-7ZSJBBOVvL2bTCaLtRbcQA86/view)
- 8. Саєнко Н.С. Інтеграція цифрових технологій в освітній процес : виклики та перспективи : монографія / Н.С. Саєнко, Т.П. Голуб, Ю.Е. Лавриш, В.В. Лук'яненко, І.М. Литовченко. Київ : Вид-во «Центр учбової літератури», 2022. 220с.
- 9. Цивенко Я.І. Використання інтерактивних технологій навчання на уроках математики : методичні рекомендації. Маріуполь. 55 сторінок.

#### *Корисні покликання*

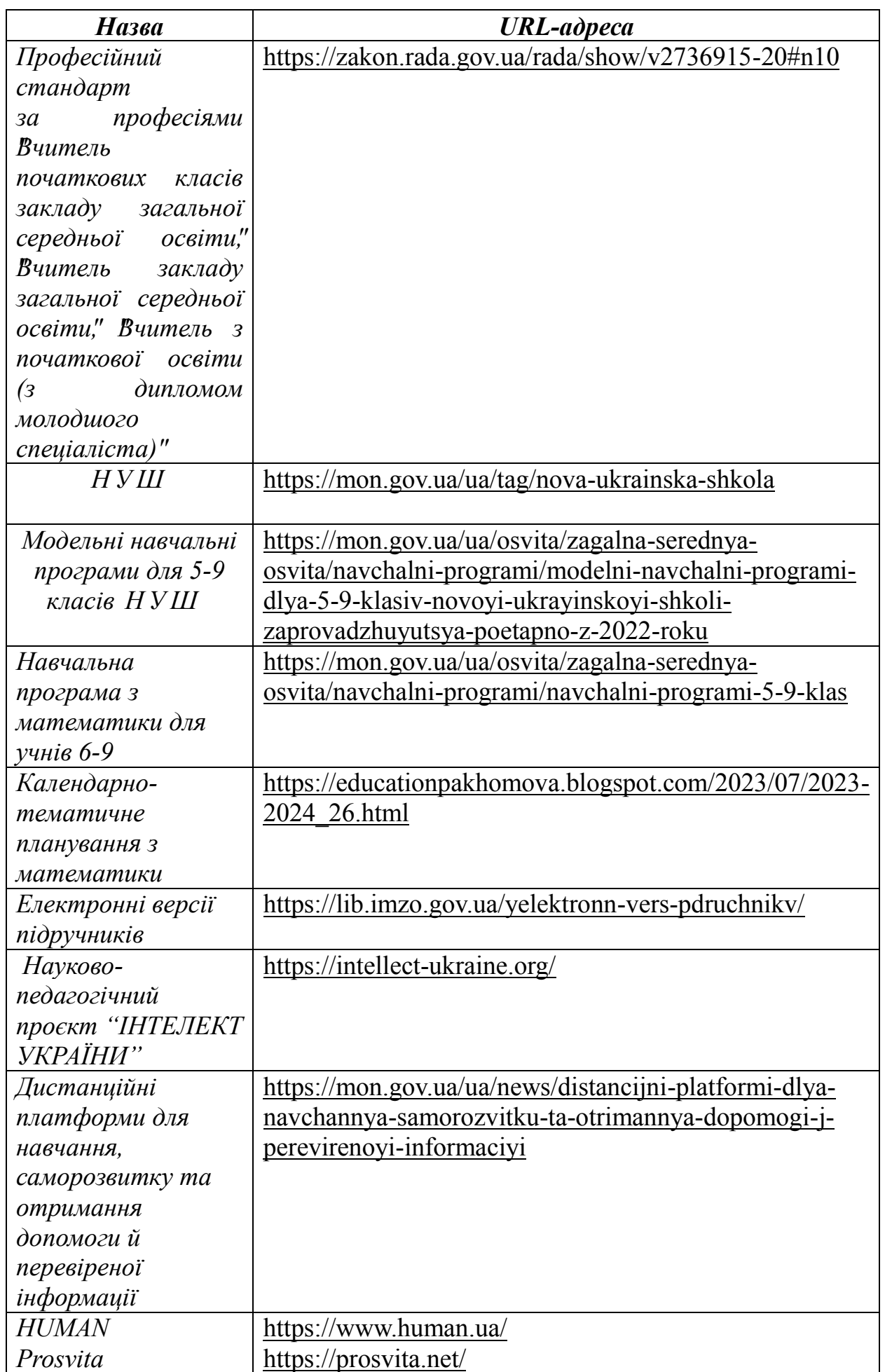

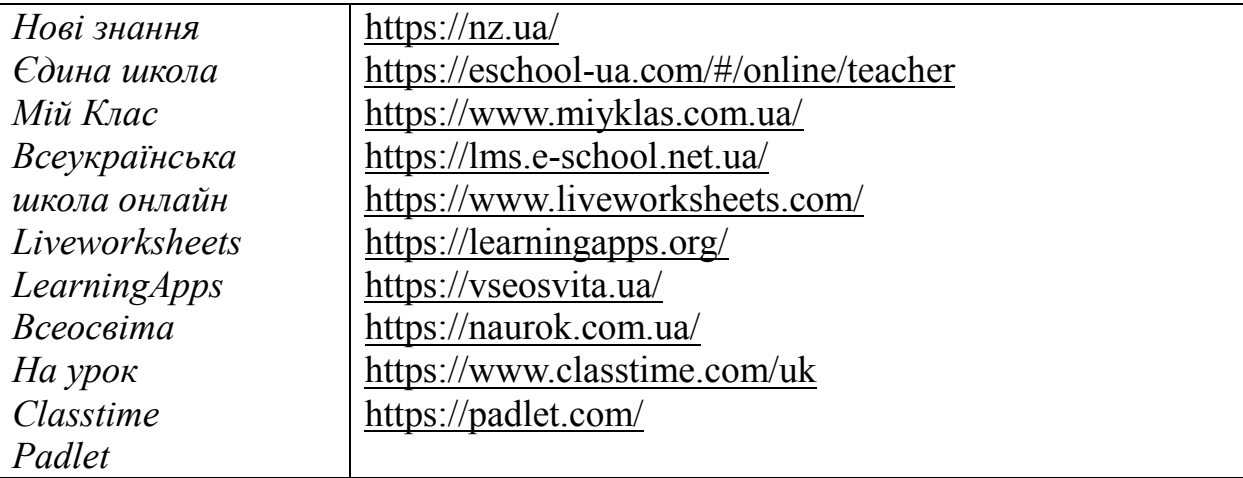